# **SRP\_Com ADDPARAM**

Adds a parameter to an advanced method call for a COM object.

## Syntax

```
Result = SRP_Com(Object, "ADDPARAM", Type, Value)
```
#### **Parameters**

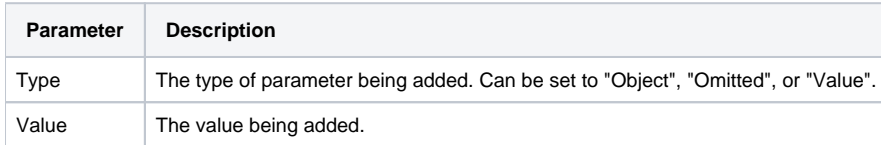

#### Returns

Always returns 1.

#### Remarks

#### Added in 2.2.6

The ADDPARAM gives you fine tuned control over how a COM method is called. The normal [CALL](https://wiki.srpcs.com/display/SRPUtilities/SRP_Com+CALL) service is useful when passing simple values. This service can only be used between the [BEGINCALL](https://wiki.srpcs.com/display/SRPUtilities/SRP_Com+BEGINCALL) and [ENDCALL](https://wiki.srpcs.com/display/SRPUtilities/SRP_Com+ENDCALL) services. Each call to this service adds exactly one parameter to the method call in the order in which you call this service. There are three behaviors you can apply as determined by the value you pass to the Type parameter: "Object", "Omitted", or "Value". The behavior will determine how the Value parameter is treated.

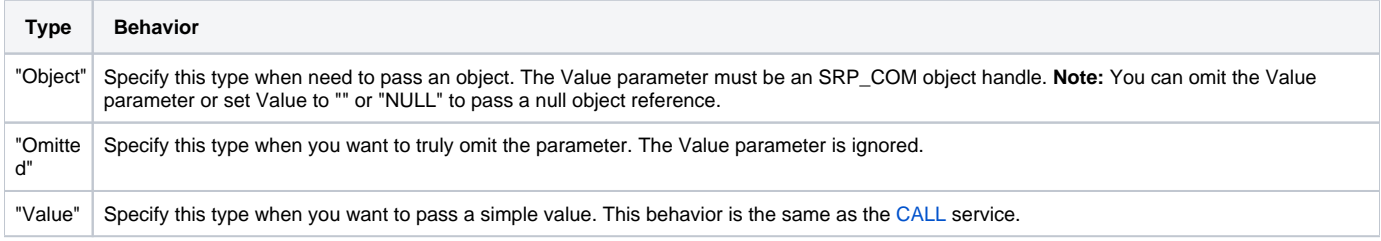

### Example

Here is a real world use case. In the Excel object model, there is a [ListObjects](https://learn.microsoft.com/en-us/office/vba/api/excel.listobjects.add) class. You can add a variety of Excel objects to this class, and if you add a Range to it, there is a parameter that you must omit or the method will fail. This means we need that ability to pass an object and omit a parameter. The CALL service can't do this for us, so we'll use BEGINCALL...ENDCALL instead.

```
Equ xlSrcRange$ to 1
Equ xlNo$ to 2
Equ xlYes$ to 1
// Because we have object references and omitted parameters, we need to do this call the long way
SRP_Com('', 'BEGINCALL') 
SRP_Com('', 'ADDPARAM', 'Value', xlSrcRange$)
SRP_Com('', 'ADDPARAM', 'Object', objRange) ; // this is a handle to range object we made earlier
SRP_Com('', 'ADDPARAM', 'Omitted')
SRP_Com('', 'ADDPARAM', 'Value', xlYes$)
objListObject = SRP_Com(objListObjects, 'ENDCALL', 'Add')
```